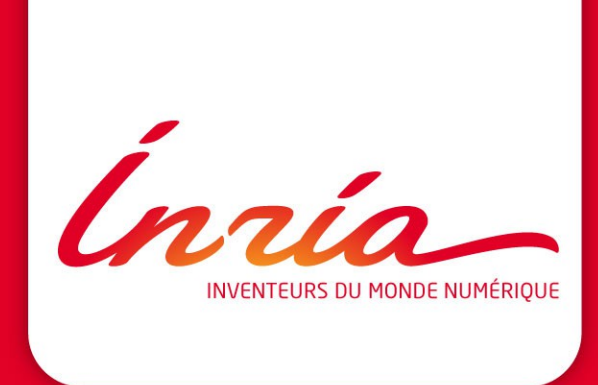

#### **Hardware locality (hwloc) Managing hardware affinities for HPC applications**

**Runtime project Samuel Thibault INRIA Bordeaux - Sud-Ouest** 2012 July 2nd

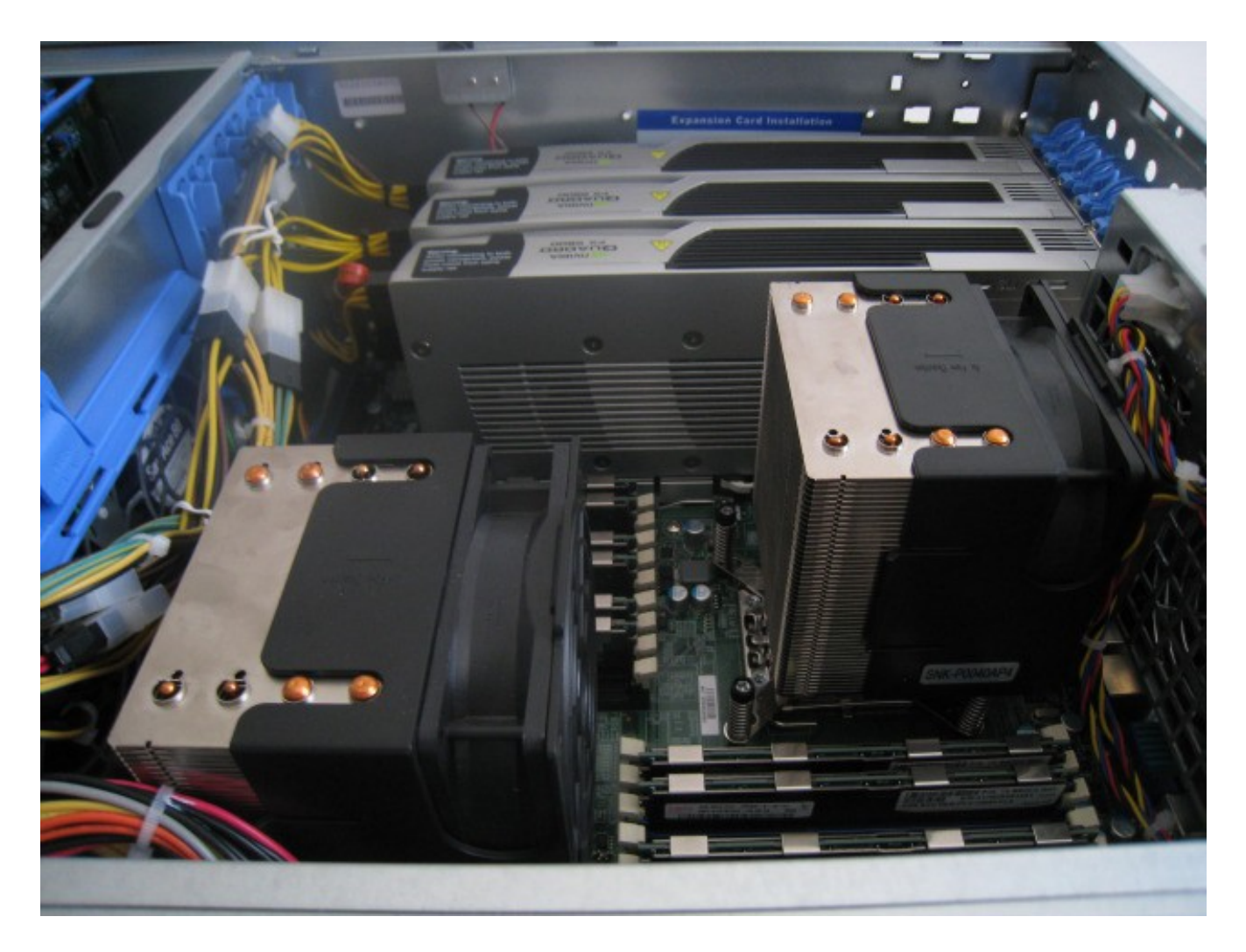

Ínría

**Samuel Thibault - HWLOC** 2012 July 2nd - 2

• Multiple processors, manycores, SMT, ...

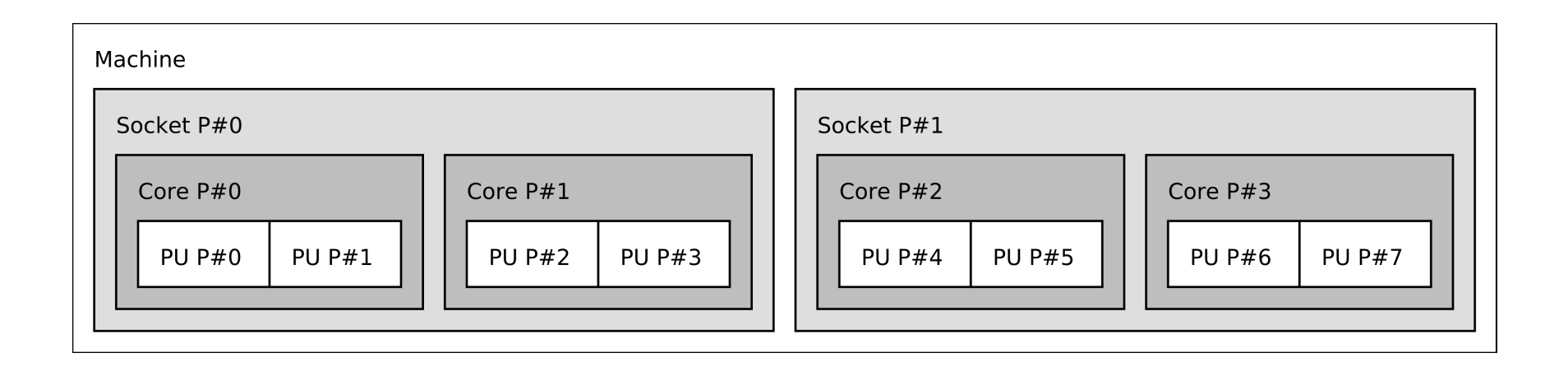

Ínría

**Samuel Thibault - HWLOC** 2012 July 2nd - 3

- Multiple processors, manycores, SMT, ...
- Shared caches between some cores

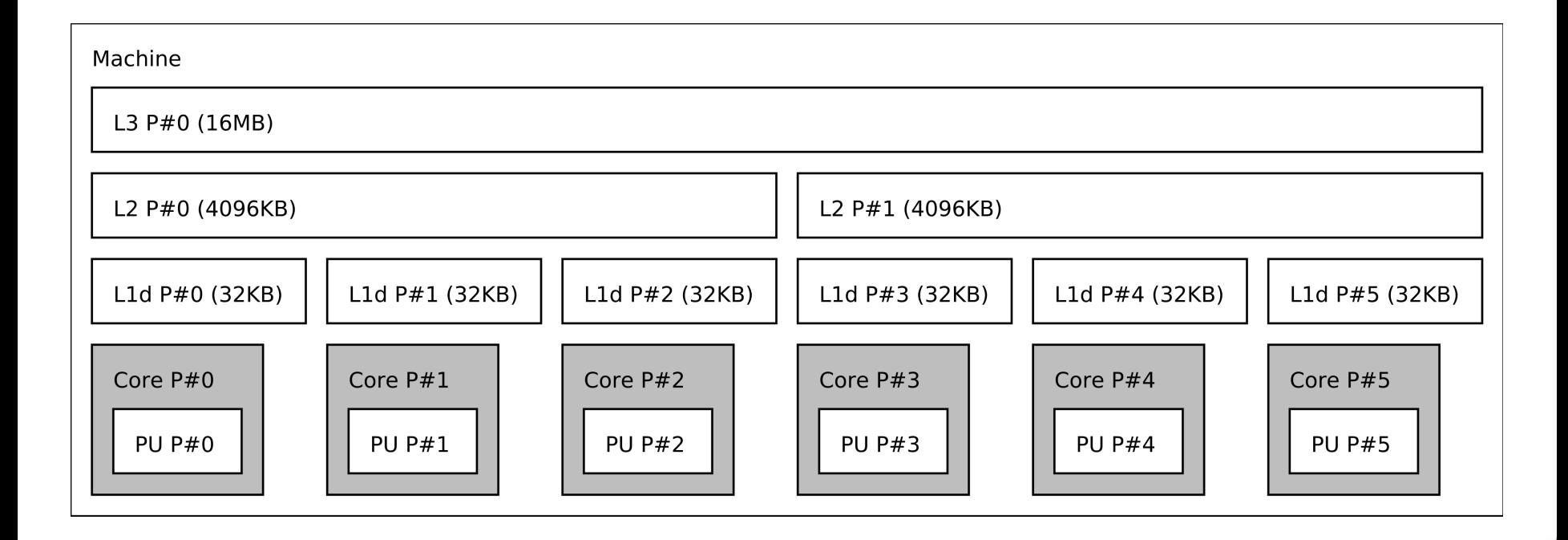

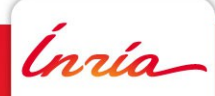

- Multiple processors, manycores, SMT, ...
- Shared caches between some cores
- Multiple memory nodes (NUMA)

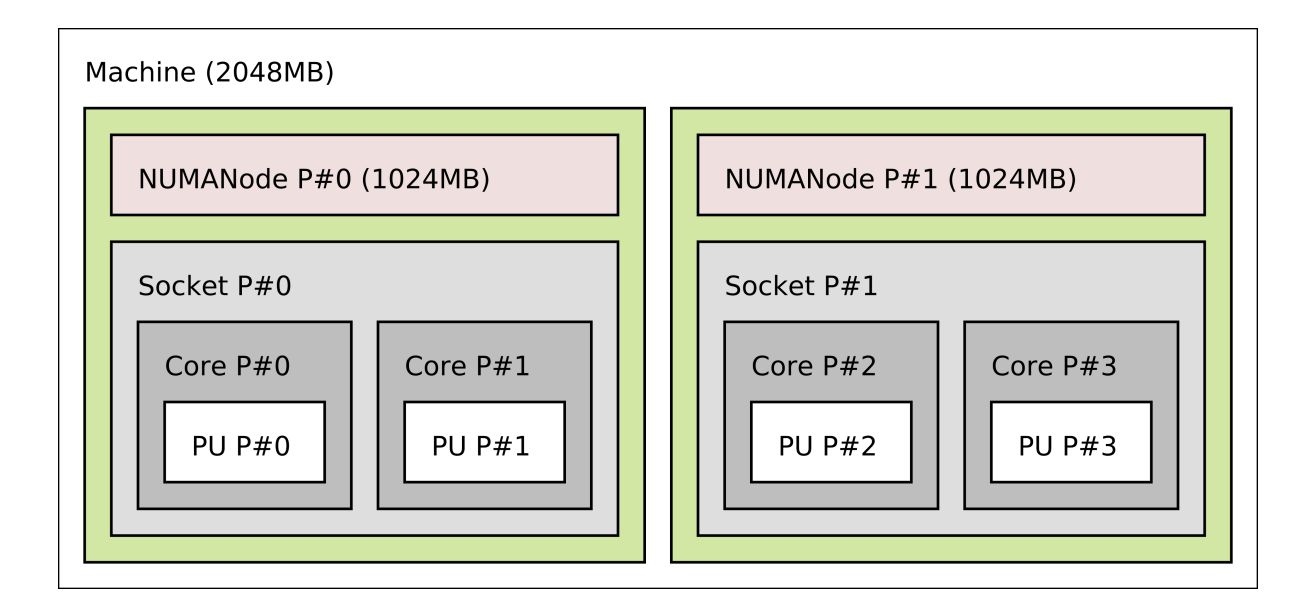

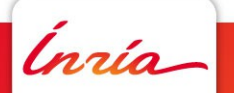

- Multiple processors, manycores, SMT
- $\bullet$  Shared caches between some cord  $\sqrt{\phantom{a}}_{\text{Socket P#0}}$
- Multiple memory nodes (NUMA)
- NICs, GPUs, ...

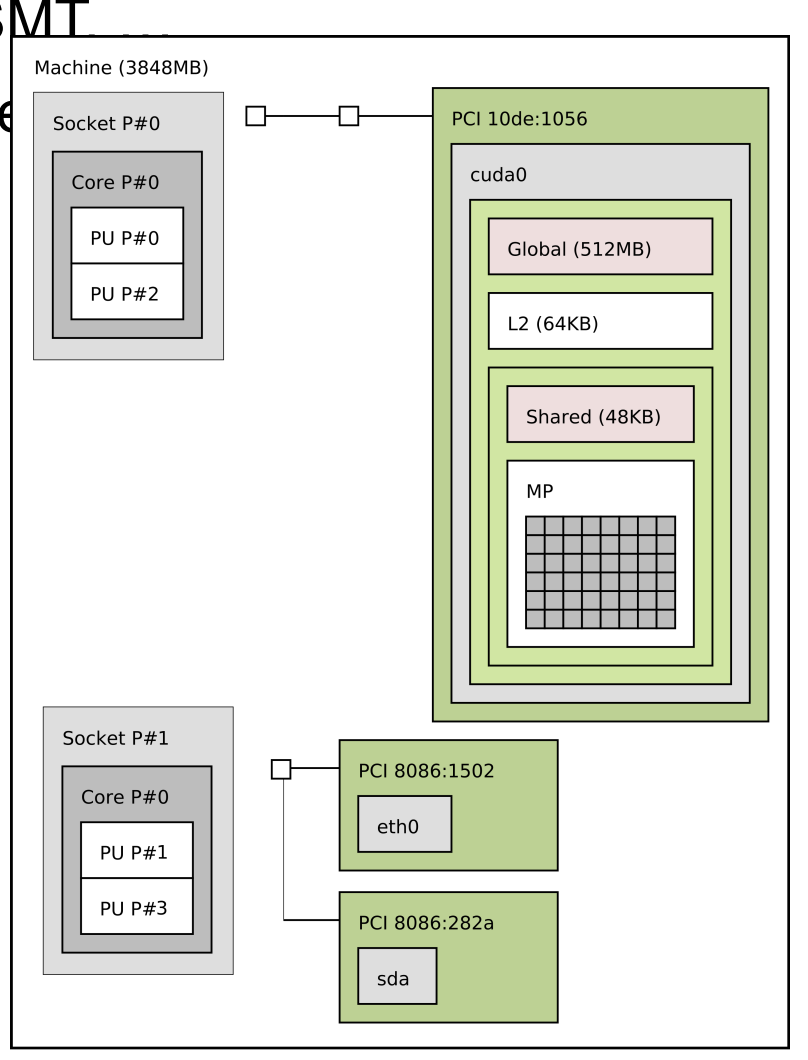

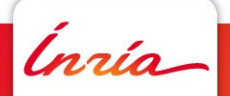

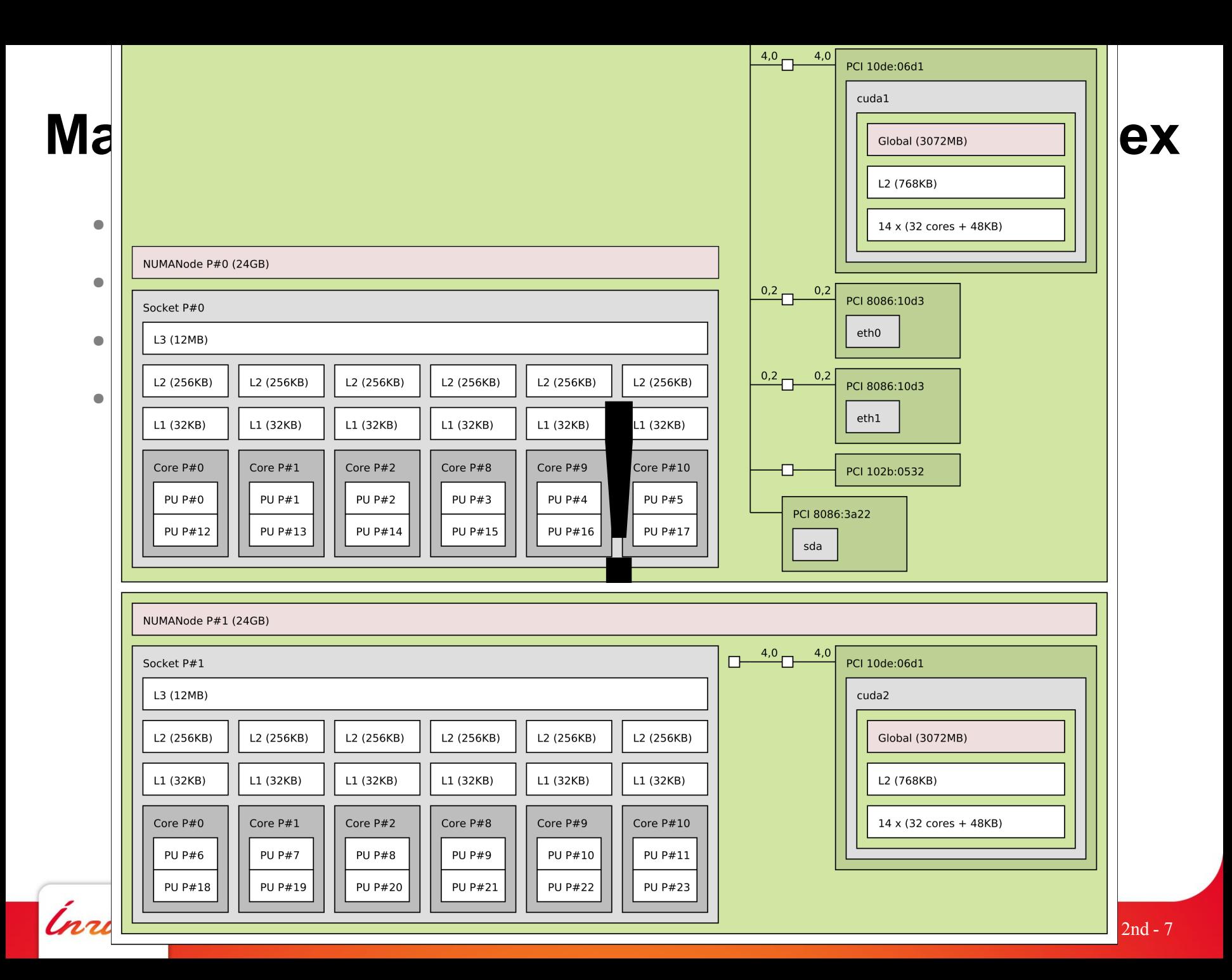

#### **Affinities are one of the key performance criteria**

#### Dilemma

• Use cores 0 & 1 to share cache and improve synchronization cost?

- Use cores 0 & 2 to maximize memory bandwidth?
- How to choose portably?

Depends both on the application structure and the machine structure

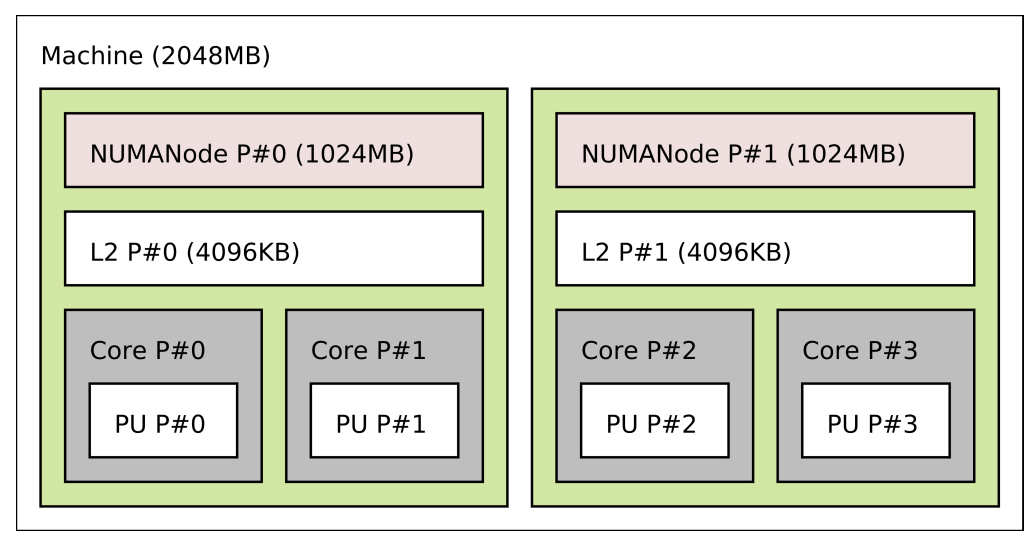

# **What's in my machine?**

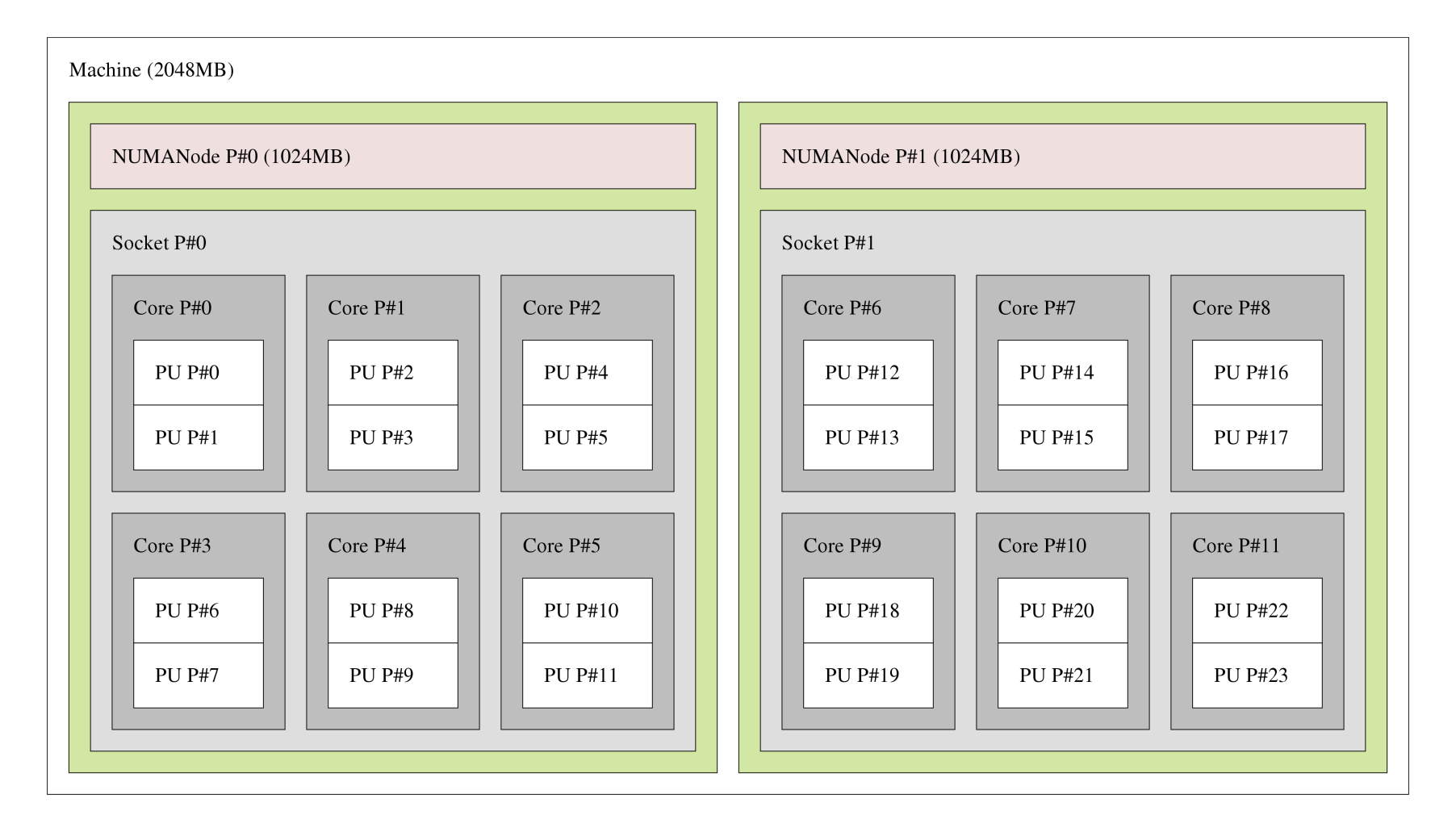

Ínría

#### **Or maybe it's a bit different**

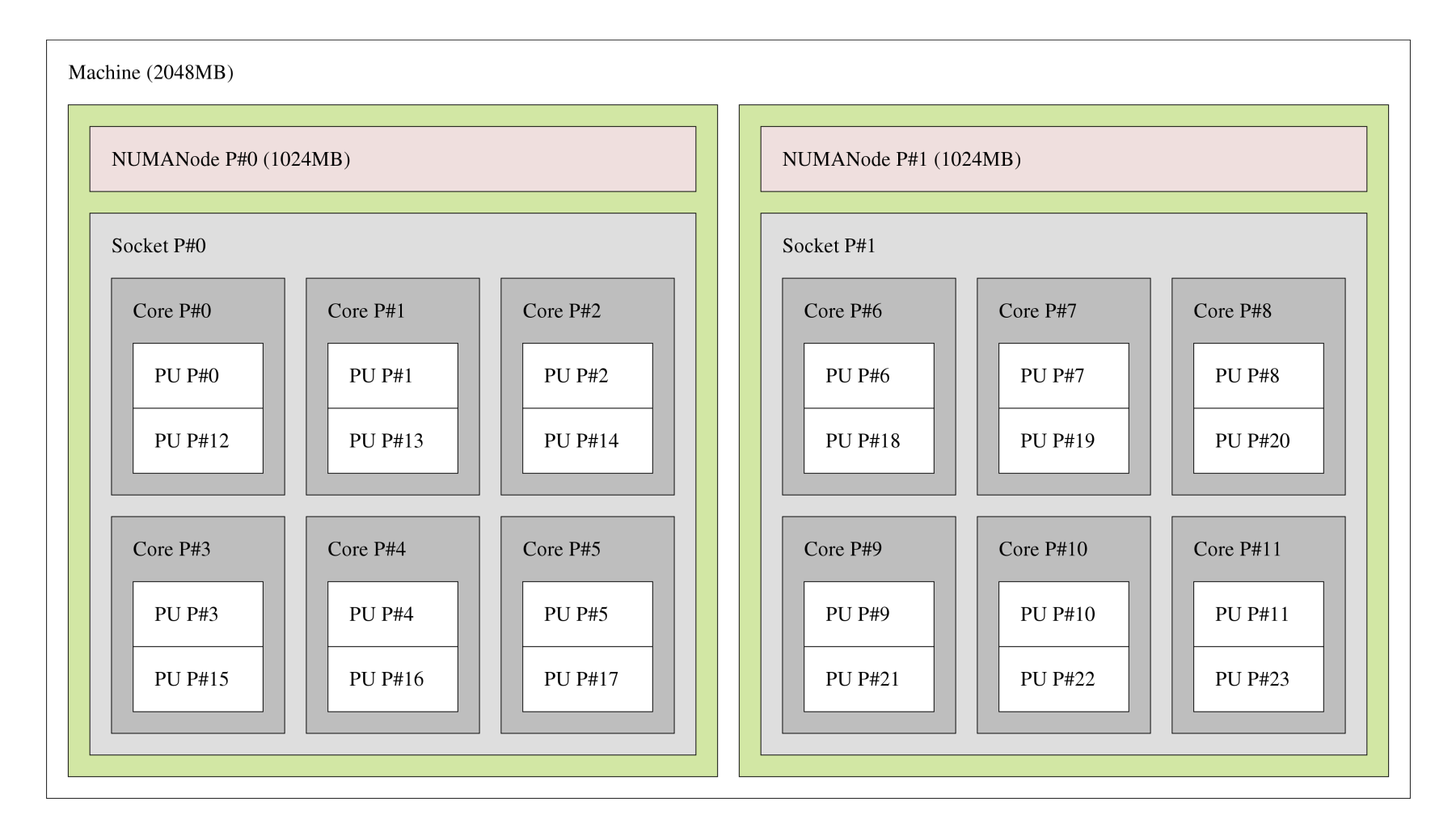

Inría

## **Wait!? After rebooting, it's different again…**

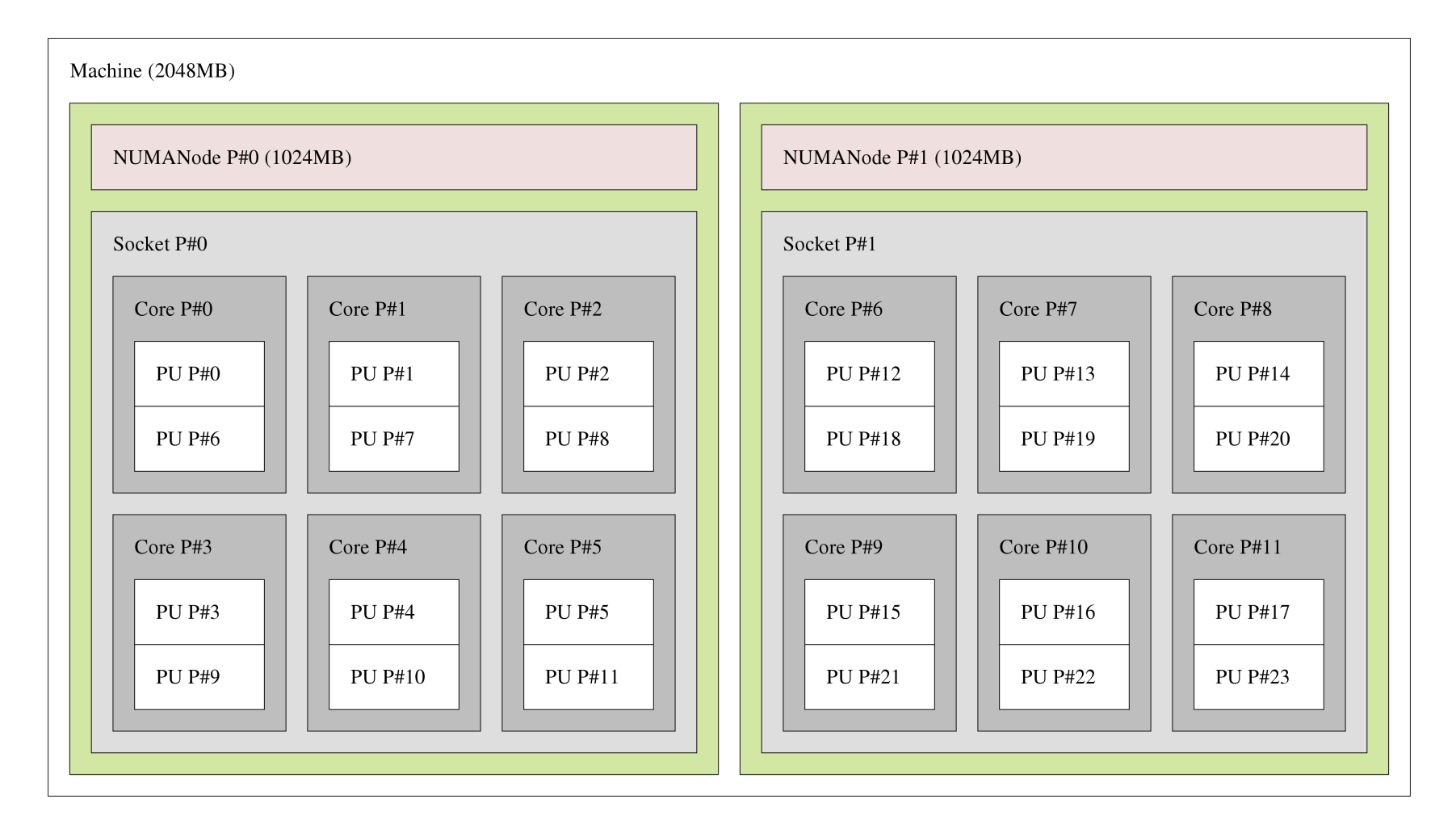

Ínría

**Samuel Thibault - HWLOC** 2012 July 2nd - 11

#### **Hardware organization is unpredictable**

You may know what you bought…

… but you can't assume how processors, cores, threads, … will be *physically* numbered

**► Depends on vendor** 

 $\triangleright$  May change after BIOS or OS upgrade

#### **Gathering topology information and binding threads/memory is difficult**

Lack of generic, uniform interface

- OS specific
	- /proc, /sys, rset, sysctl, lgrp, kstat, CPUID, …
	- setaffinity, rset, ldom\_bind, radset, affinity\_set, …
	- mbind, rset, mmap, nmadvise, affinity\_set, ...
- **Distribution specific**
- Low-level APIs

Evolving technology

• E.g. : AMD Bulldozer "half-cores", Intel SCC "tiles"

### **Gathering topology information and binding threads/memory is difficult**

Lack of generic, uniform interface

- OS specific
	- /proc, /sys, rset, sysctl, lgrp, kstat, CPUID, …
	- setaffinity, rset, ldom\_bind, radset, affinity\_set, …
	- mbind, rset, mmap, nmadvise, affinity\_set, ...
- Distribution specific
- Low-level APIs

Evolving technology

- E.g. : AMD Bulldozer "half-cores", Intel SCC "tiles"
- **→ Need generic tools & abstract API** 
	- Logical resource identification

#### **Hwloc Portable Hardware Locality**

- **Portable topology information**
- **Portable binding toolset**

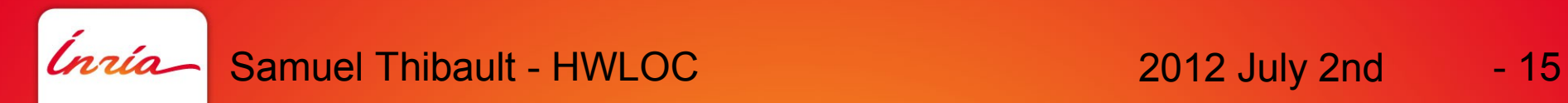

### **Hwloc**

#### • Joint development

- Runtime group + Open-MPI/Cisco
- Libtopology (initially part of the Marcel scheduler)
- PLPA
- Two parts
	- Set of command line tools (lstopo, hwloc-bind, calc, etc.)
	- C API + library, Perl and Python bindings
- Portable: Linux, Solaris, AIX, HP-UX, FreeBSD, Darwin, Windows
- BSD-3 license
- Used by a lot of projects: most MPI, runtimes, batch scheds, ... http://www.open-mpi.org/projects/hwloc/

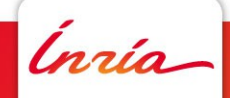

#### **Hwloc's view of the hardware**

Tree of objects

Machines, memory nodes, sockets, caches, cores, threads, …

Logically ordered

 $\triangleright$  Grouping of similar objects based on distances between them

#### $\triangleright$  Many attributes

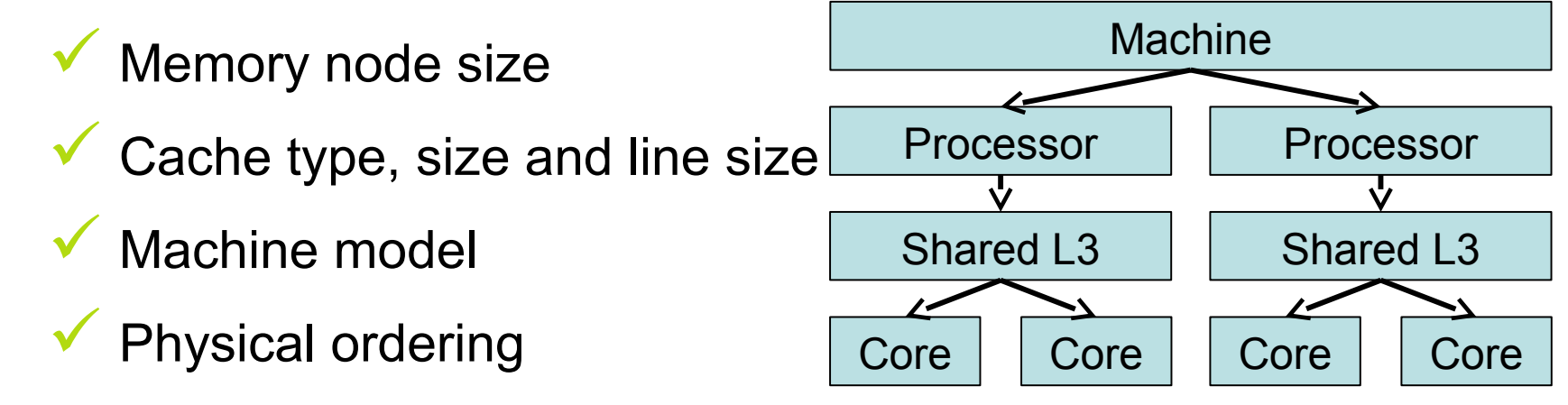

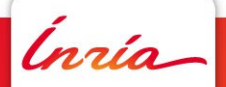

#### **Tools**

- **Nice output**
- **shell-prone utilities**

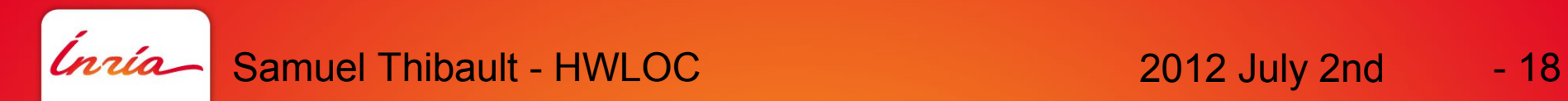

Textual rendering: lstopo - Graphical rendering

```
Machine (total=1024MB)
 NUMANode #0 (phys=0 local=1024MB)
   Socket #0 (phys=0)
    L3Cache #0 (16MB)
     L2Cache #0 (4096KB)
      L1Cache #0 (32KB)
       Core #0 (phys=0)
        PU #0 (phys=0)
        PU #1 (phys=2)
     L2Cache #1 (4096KB)
      L1Cache #1 (32KB)
       Core #1 (phys=2)
        PU #2 (phys=1)
        PU #3 (phys=3)
```
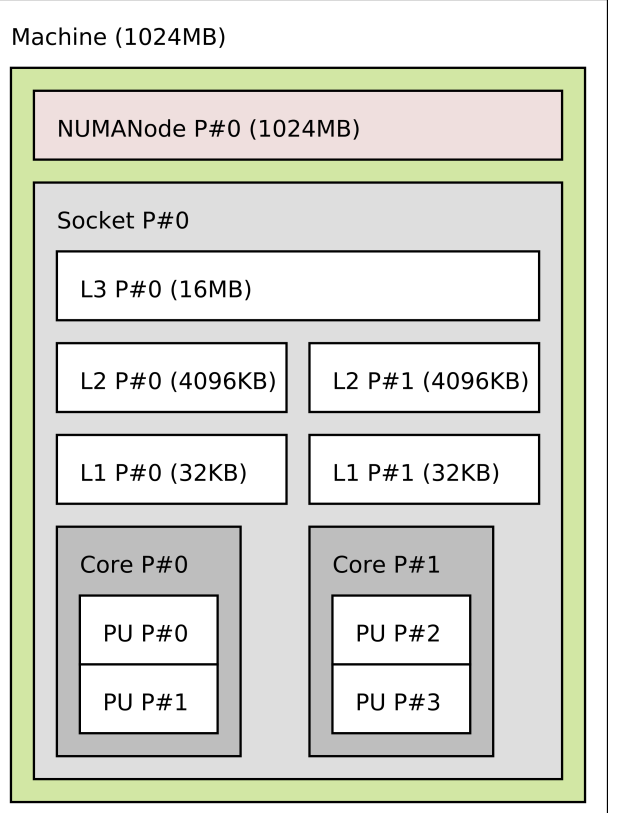

- Lstopo supports various output formats
	- .fig, .pdf, .ps, .png, .svg
- \$ lstopo output.png
- It also supports XML format
	- Permits to save and quickly restore instead of re-performing detection
	- Permits to store other machine's topology for reference

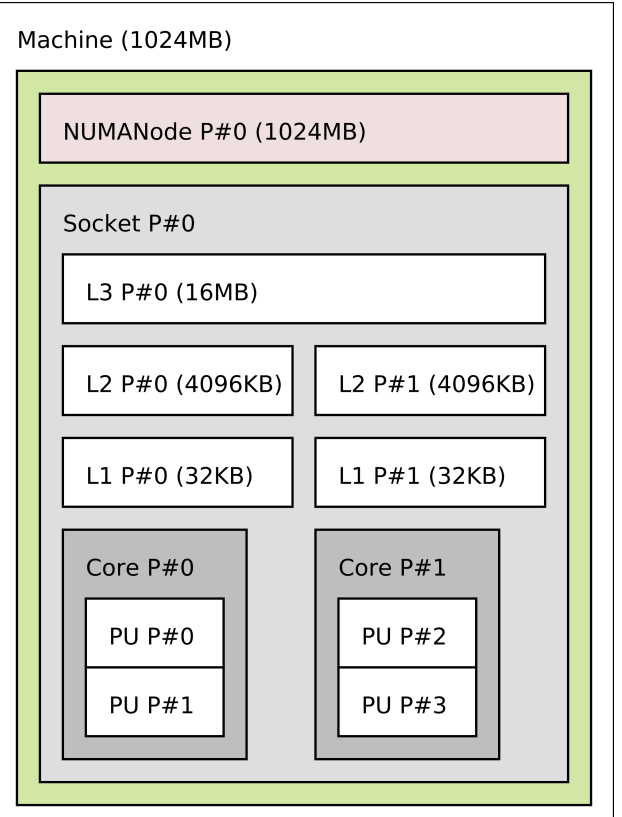

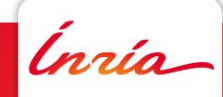

Even text-mode pseudo-graphical display! lstopo -.txt

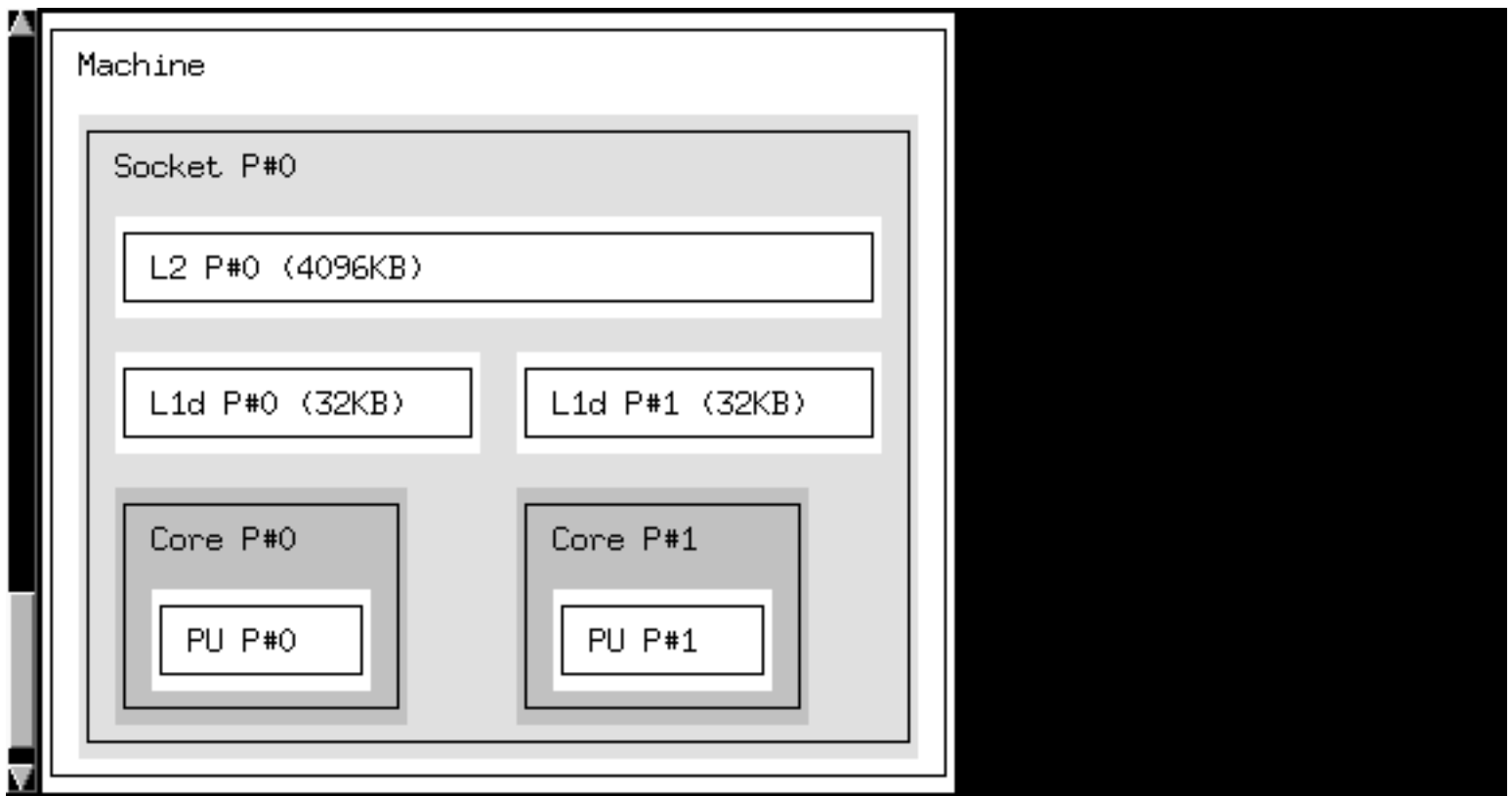

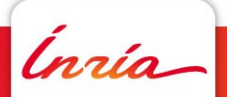

Various output options, useful for slides :)

- --horiz: force horizontal layout
- --ignore cache: drop caches from the output
- --restrict <cpuset>: restrict output to a mask of processors

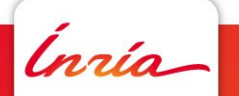

• ...

Synthetic topology, useful for slides too :) \$ lstopo --input "node:1 socket:1 cache:1 cache:2 cache:1 core:1 pu:2"

… and a lot more, see lstopo --help

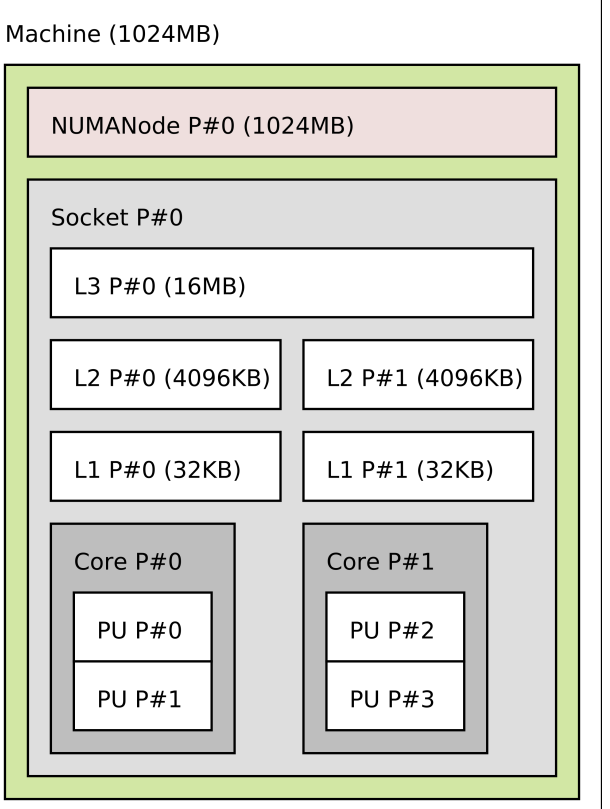

#### **hwloc-distances – show object distances**

#### Notably NUMA distances:

**\$ ./utils/hwloc-distances** 

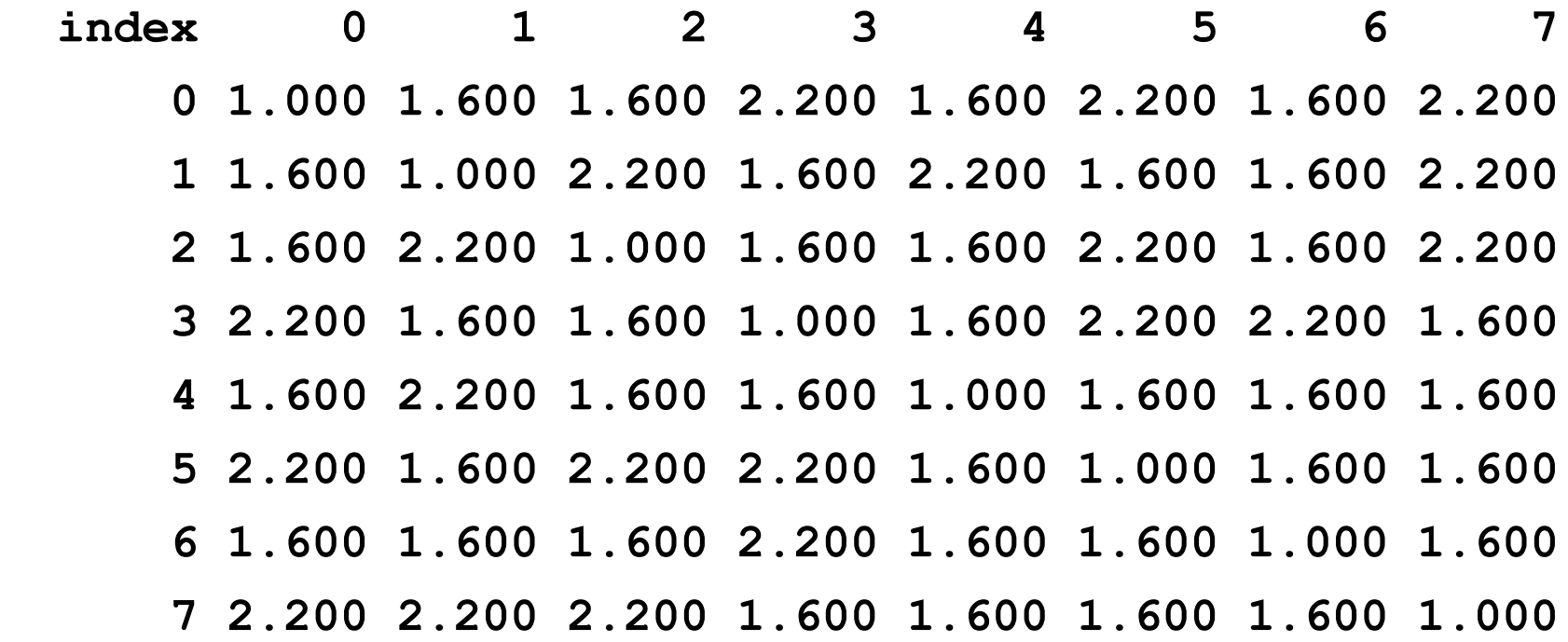

## **Physical indexes**

As returned by the OS, default lstopo output

As mentioned earlier: often rather odd, depends on

motherboard, BIOS, moon, ...

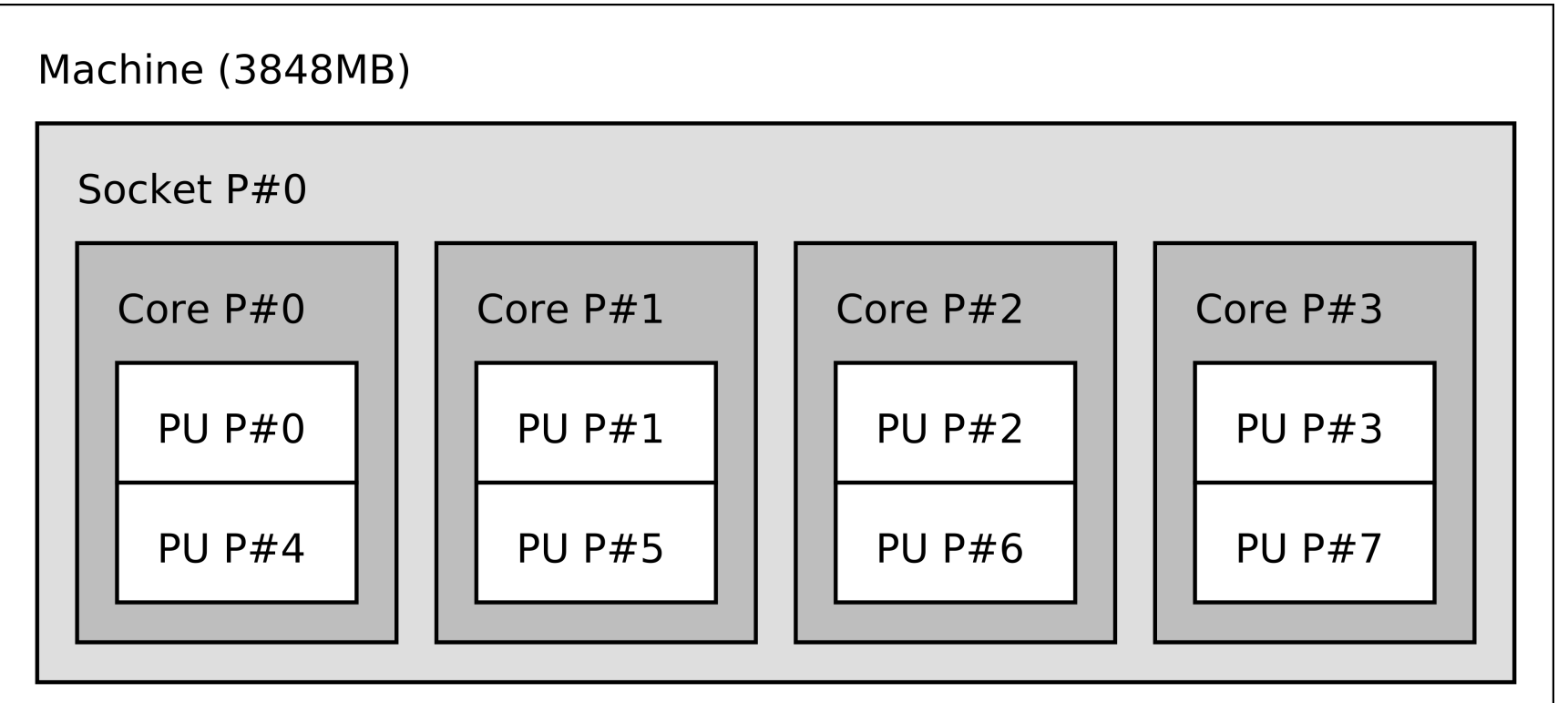

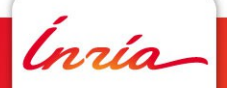

### **Logical indexes**

As computed by hwloc, lstopo -l

Always represents proximity (depth-first walk)

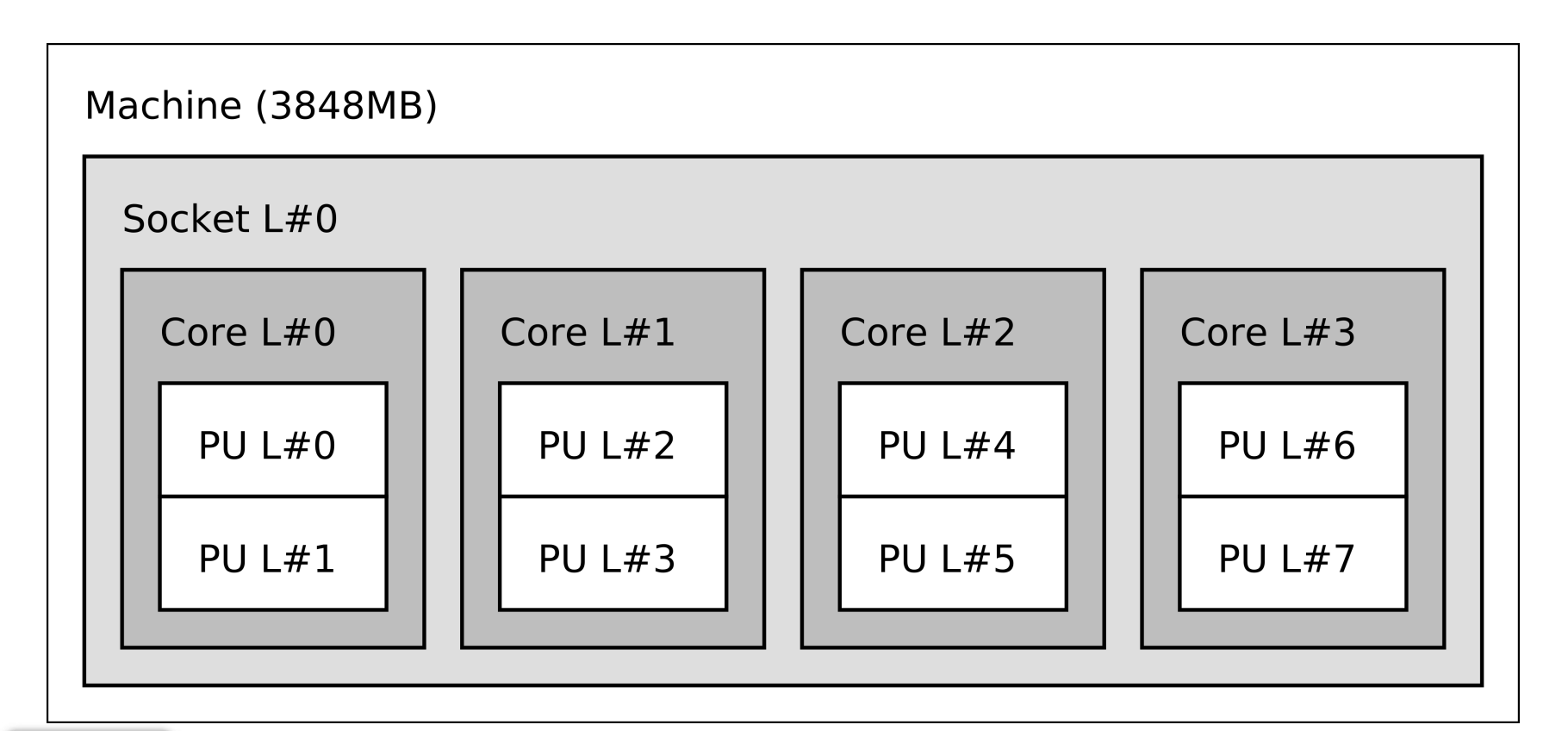

### **Sets of CPUs**

Hwloc tools have several ways to designate a set of cpus

- A set of objects:
	- socket:0 core:4-7
- Can be more specific: two first cores of second socket: socket:1.core:0-1
- A bitmask:

0x44

- CPUs close to a given PCI device pci=01:00.0
- Or to an OS device

os=eth0

# **hwloc-calc - compute CPU sets**

Permits to convert between ways to designate CPU sets, and make combinations:

\$ hwloc-calc socket:1

0x000000f0

\$ hwloc-calc os=eth0

0x00005555

\$ hwloc-calc socket:2 ~PU:even

0x00000c00

\$ hwloc-calc --number-of core socket:1

4

\$ hwloc-calc --intersect PU socket:1

4,5,6,7

### **hwloc-bind – bind process**

Bind a new process to a given set of CPUs: \$ hwloc-bind socket:1 -- mycommand Bind an existing process: \$ hwloc-bind --pid 1234 socket:1

Bind memory:

\$ hwloc-bind --membind node:1 --cpubind node:1.socket:0 - mycommand

Distribute memory:

\$ hwloc-bind --membind --mempolicy interleave all -- mycommand

#### **lstopo – show bound processes**

#### \$ lstopo –ps

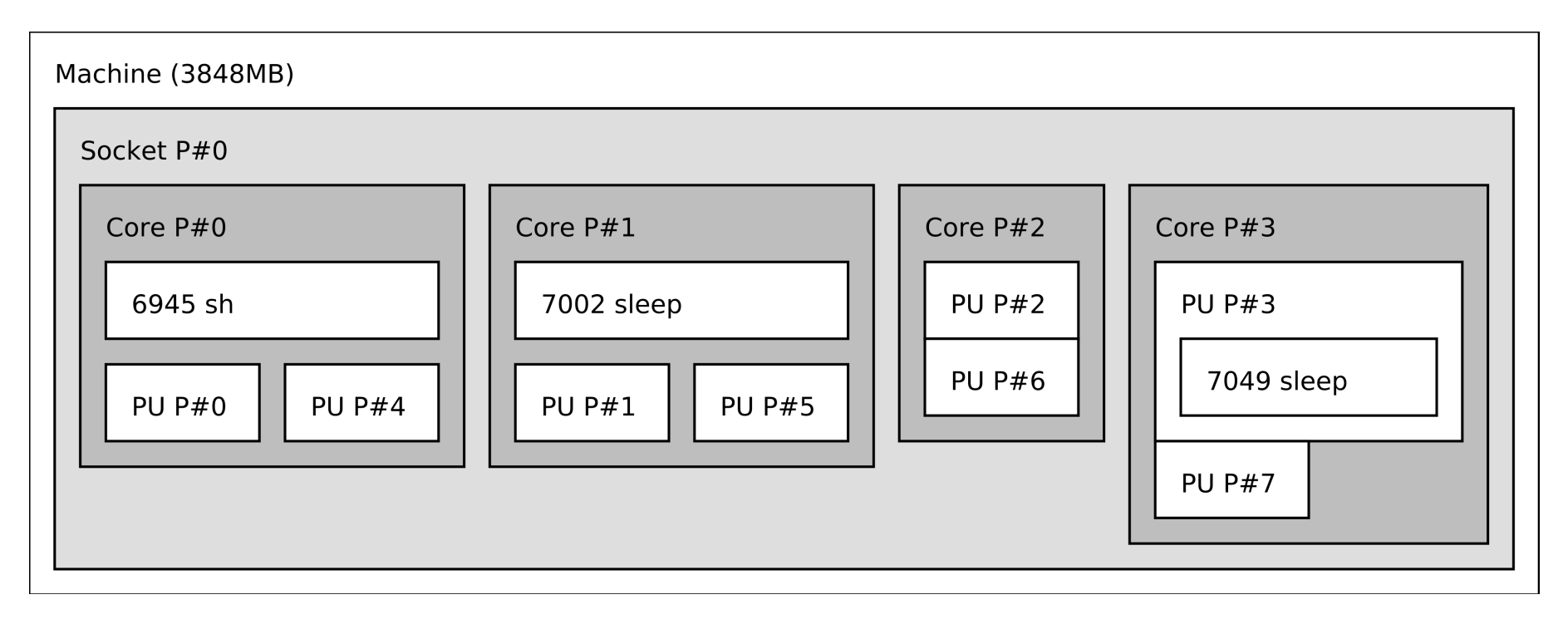

Also hwloc-ps: 6945 core:0 sh

Ínría

#### **hwloc-assembler – combine trees**

Permits to create network topologies

\$ hwloc-assembler combined.xml machine1.xml machine2.xml

\$ lstopo --input combined.xml

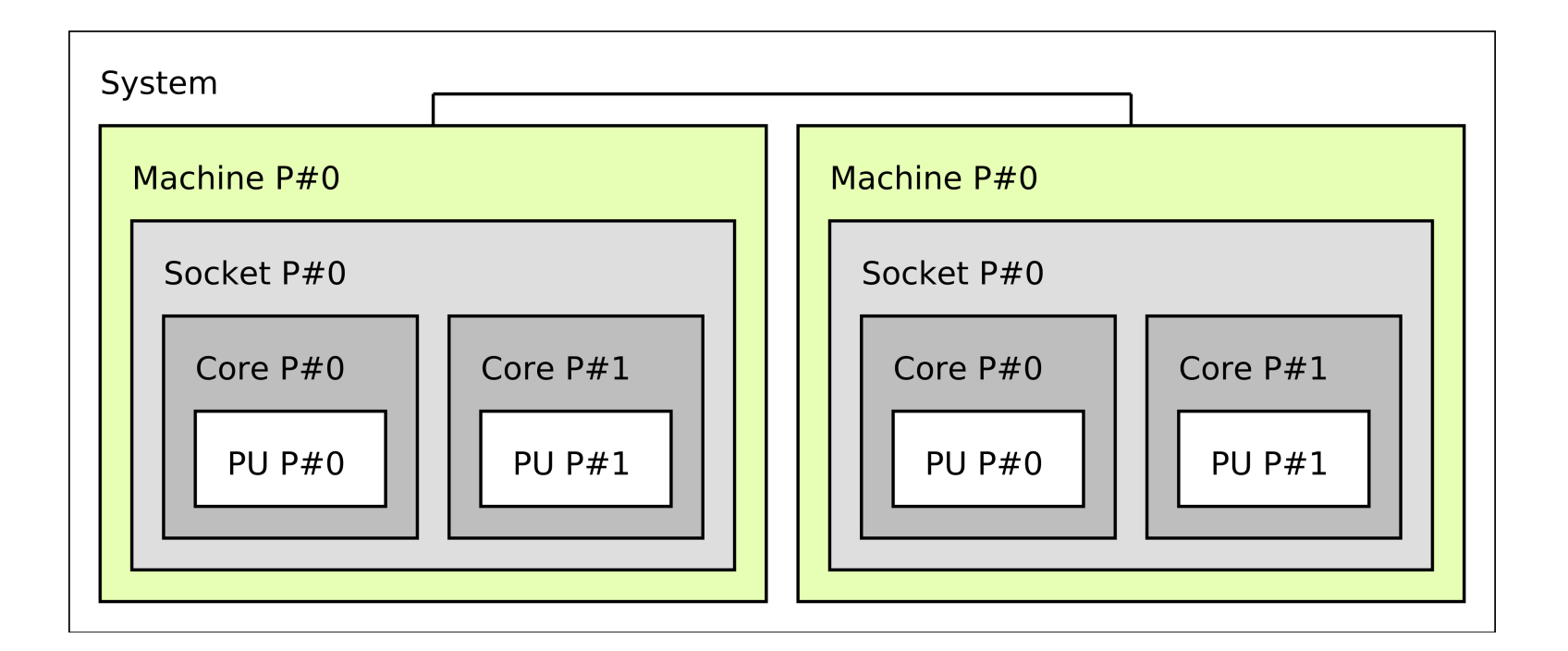

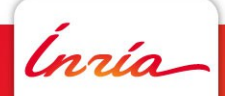

**Samuel Thibault - HWLOC** 2012 July 2nd - 31

#### **Hands-on: 1st part http://runtime.bordeaux.inria.fr/hwloc/hwloc\_tutorial.html**

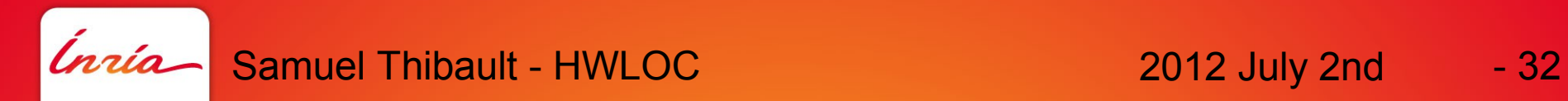

#### **Programming Interface**

- **browsing objects**
- **CPU/node set operations**
- **CPU/memory binding**

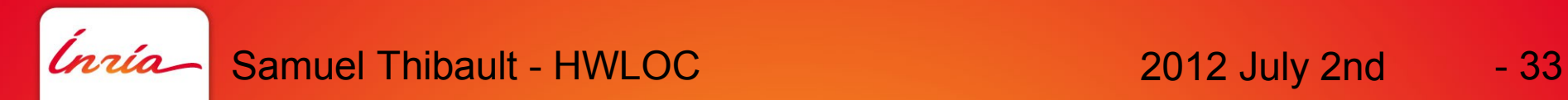

# **Initialization / termination**

```
Should be trivial enough :)
```

```
hwloc_topology_t t;
```

```
hwloc_topology_init(&t); // initialization
Optional detection configuration...
hwloc_topology_load(t); // actual detection
```

```
Play with it...
nbcores = hwloc_get_nbobjs_by_type(t, HWLOC_OBJ_CORE);
```

```
hwloc_topology_destroy(t);
```
Always remember that hwloc's basic representation of the machine is a tree, but it also has levels.

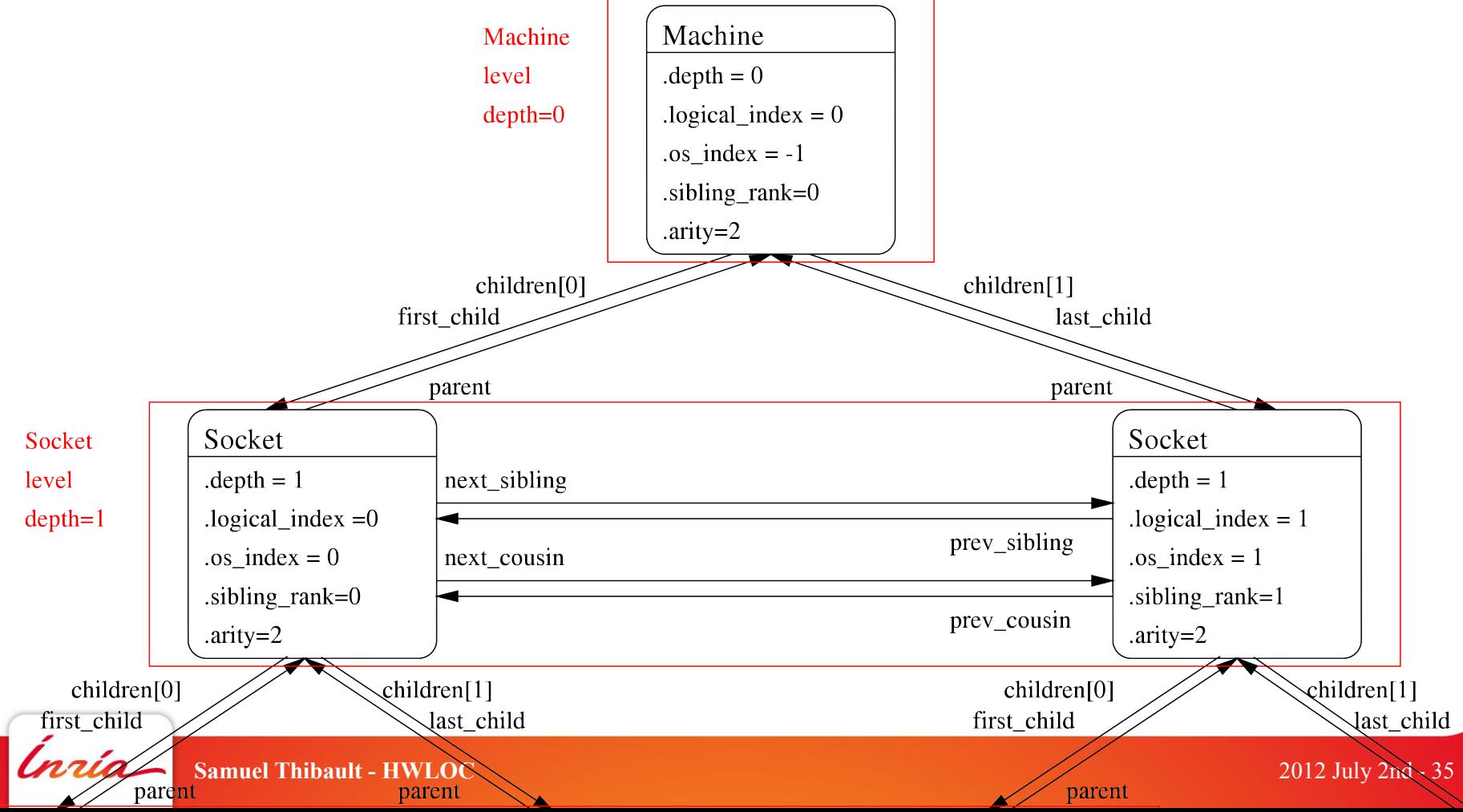

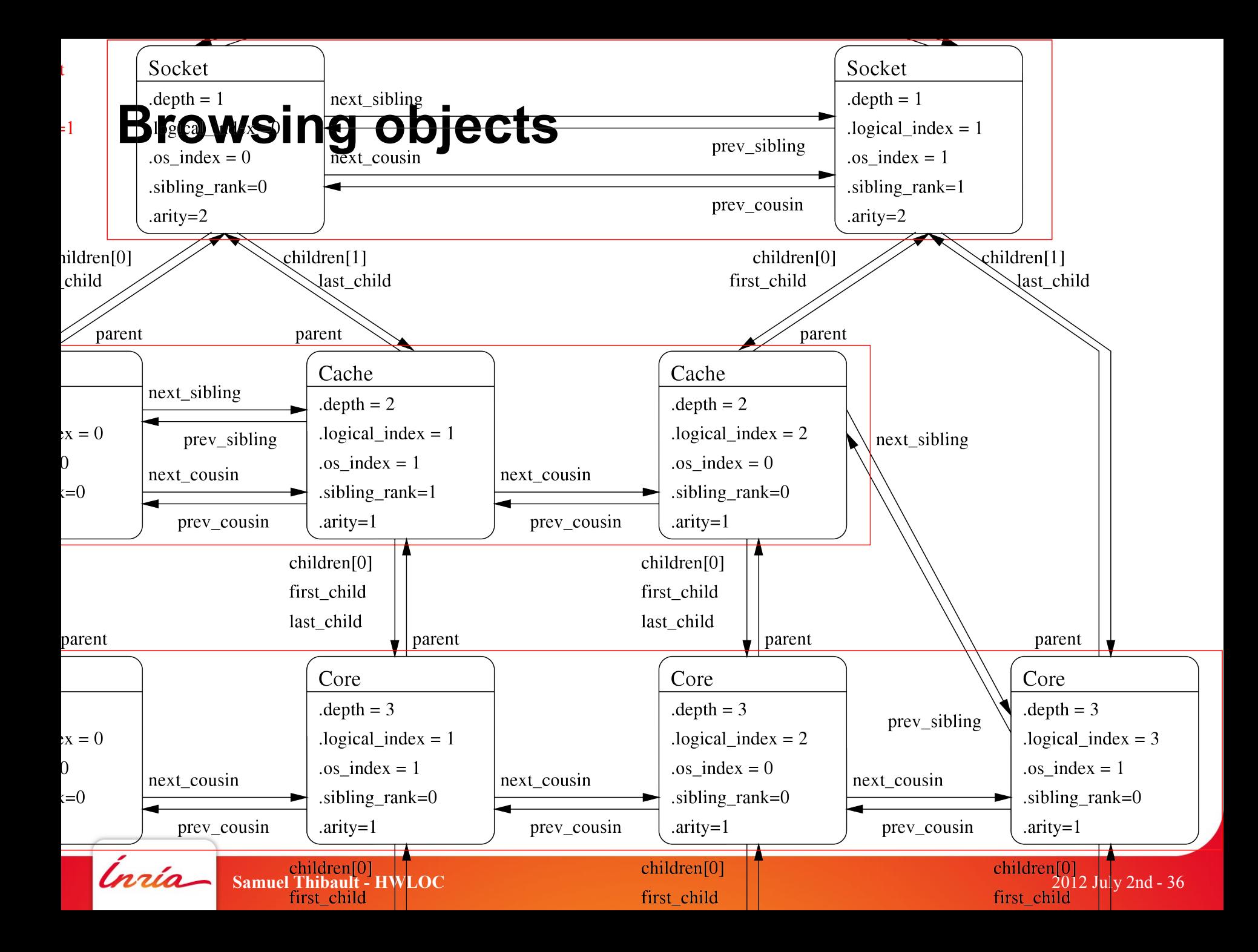

Thus several ways to traverse objects

```
• Tree way
void traverse(hwloc_obj_t obj) {
   work_on(obj);
   for (i=0; i<obj->arity; i++)
     traverse(obj->children[i]);
}
traverse(hwloc_get_root_obj(t));
• Array way
for (depth=0; depth<hwloc topology get depth(t); depth++)
   for (i=0; i<hwloc_get_nbobjs_by_depth(t,depth); i++)
     work_on(hwloc_get_obj_by_depth(t, depth, i));
Or various combinations of both, see <hwloc/helper.h> examples
```
A **lot** of browsing helpers and examples in  $\leq$  hwloc/helper.h>

- hwloc\_get\_common\_ancestor\_obj
- hwloc obj is in subtree
- hwloc get largest objs inside cpuset
- hwloc\_get\_obj\_covering\_cpuset
- hwloc get cache covering cpuset
- hwloc get shared cache\_covering\_obj

• ...

Accessing devices

- They are on separate levels
	- HWLOC TYPE DEPTH PCI DEVICE
	- HWLOC\_TYPE\_DEPTH\_OS\_DEVICE
- Helpers are provided to access them directly
	- hwloc\_get\_pcidev\_by\_busid(topology, domain, bus, dev, fun);
	- hwloc cuda get device pcidev(topology, cudevice);
	- hwloc iby get device osdev by name(topology, name);

Look at their source code, they are examples of browsing the tree.

# **Object information**

- obj->type
- obj->cpuset
- obj->father, children, next cousin, ...

Depending on the type of object

- obj->cache.size
- obj->cache.linesize
- obj->pcidev.linkspeed

• ...

### **CPU/node set manipulations**

Bitmap data structure, with all usual operations hwloc\_bitmap\_alloc/free/dup/copy hwloc bitmap set/set range/clr/clr range hwloc\_bitmap\_isset/iszero/isfull hwloc\_bitmap\_first/next/last/weight hwloc bitmap foreach begin/end hwloc\_bitmap\_or/and/andnot/xor/not hwloc bitmap intersects/isincluded/isequal/compare

...

# **CPU binding API**

#### OS support varies

- Process-wide binding, thread binding, strict, …
- ENOSYS returned when not supported

#### Should be supported mostly everywhere: single-threaded process binding itself

- hwloc set cpubind(t, cpuset, 0);

#### Or the thread itself only

- hwloc\_set\_cpubind(t, cpuset, HWLOC\_CPUBIND\_THREAD);

#### Another process

- hwloc set proc cpubind(t, pid, cpuset, 0);

...

# **Memory binding API**

#### OS support varies even more

- Binding existing range, migrating allocated memory, allocating bound memory, strict, ...

- ENOSYS returned when not supported

Should be supported mostly everywhere: allocating bound memory, possibly through process policy change

- hwloc\_alloc\_membind\_policy(t, size, cpuset, DEFAULT, 0);

Changing the binding policy for future mallocs and friends

- hwloc set membind(t, cpuset, DEFAULT, 0);

#### Migrating existing range

- hwloc\_set\_area\_membind(t, addr, len, cpuset, DEFAULT, 0);

Whether already-allocated pages are migrated depends on the OS

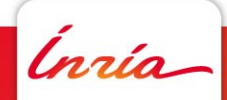

#### **Hands-on: part 2 http://runtime.bordeaux.inria.fr/hwloc/hwloc\_tutorial.html**

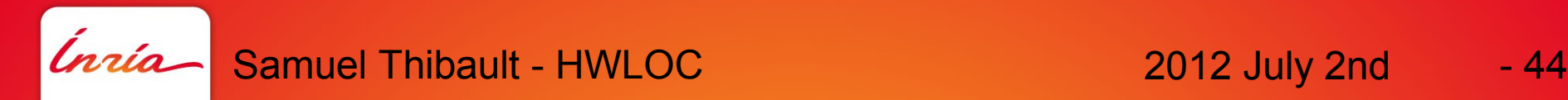

# **Conclusion**

• Hwloc provides a generic way to represent the machine, and bind processes/threads/memory

- Both command-line tools and API
- Already used by a lot of HPC project, available in most distributions
- Large documentation
- What next?
- Plug-in support
	- Automatic network topology discovery
	- Measurement-based discovery
	- X server OS object

http://www.open-mpi.org/projects/hwloc/

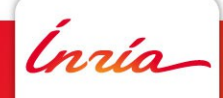

# **Thanks!**

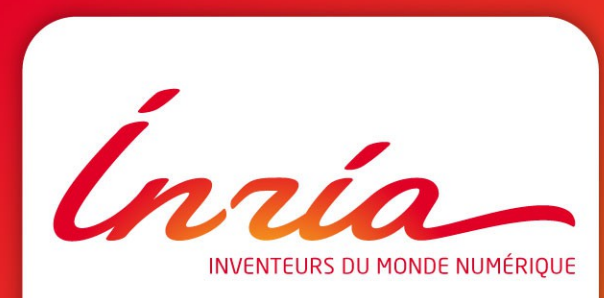

**www.open-mpi.org/projects/hwloc/**